# **LAMPIRAN**

# **SURAT IJIN PENELITIAN**

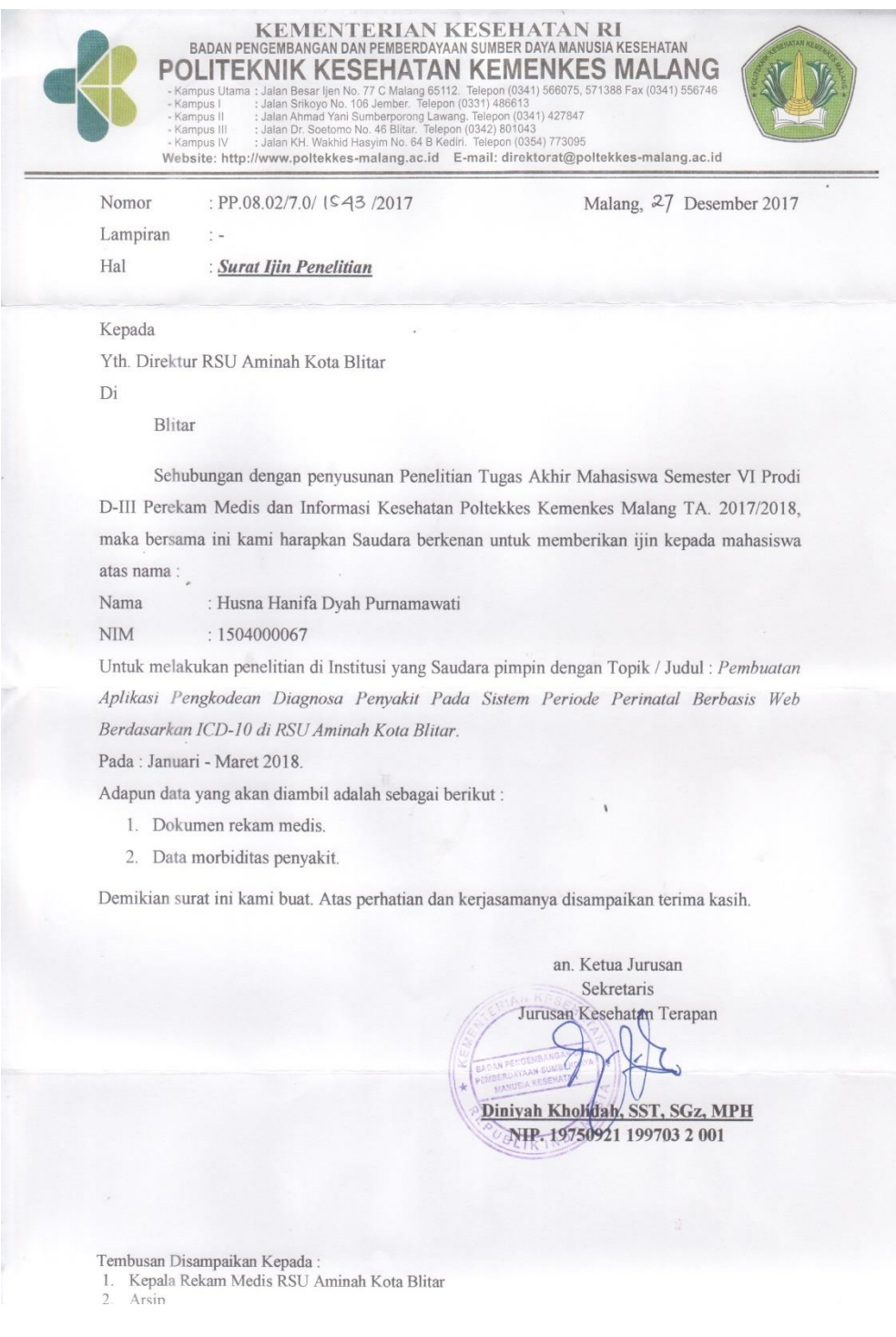

# **PERMOHONAN PENELITIAN DI UNIT REKAM MEDIS**

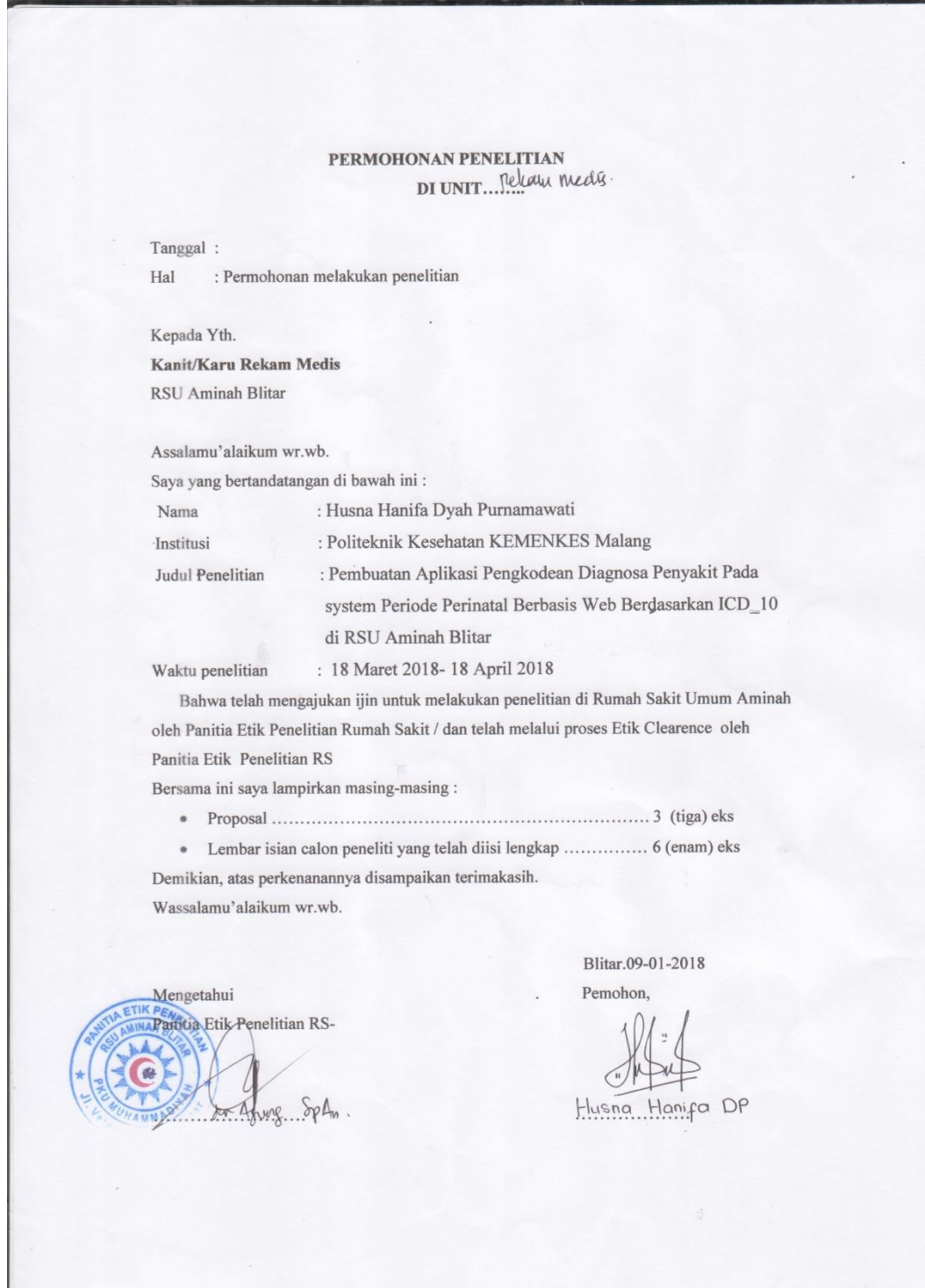

# SURAT KETERANGAN KELAYAKAN ETIKA PENELITIAN

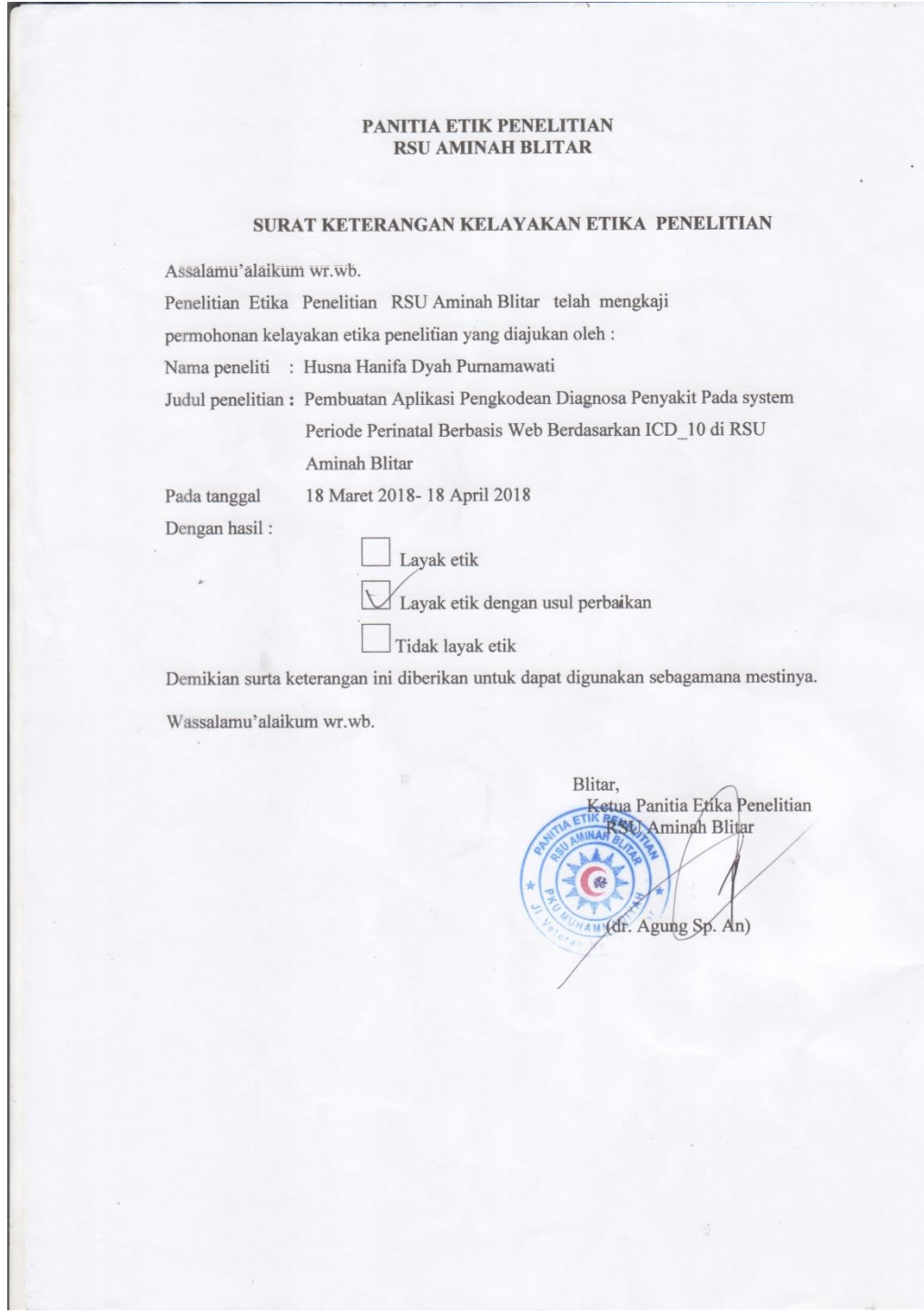

# **LEMBAR CHEKLIST**

# **HASIL OBSERVASI KEAKURATAN KODE DIAGNOSIS SEBELUM PENGGUNAAN APLIKASI**

#### **Petunjuk Pengisian**

Berilah tanda centang  $(\checkmark)$  pada kolom Akurat dan Tidak Akurat

Pada kolom keterangan isi dengan nilai 1 jika akurat dan isi dengan nilai 0 bila tidak akurat

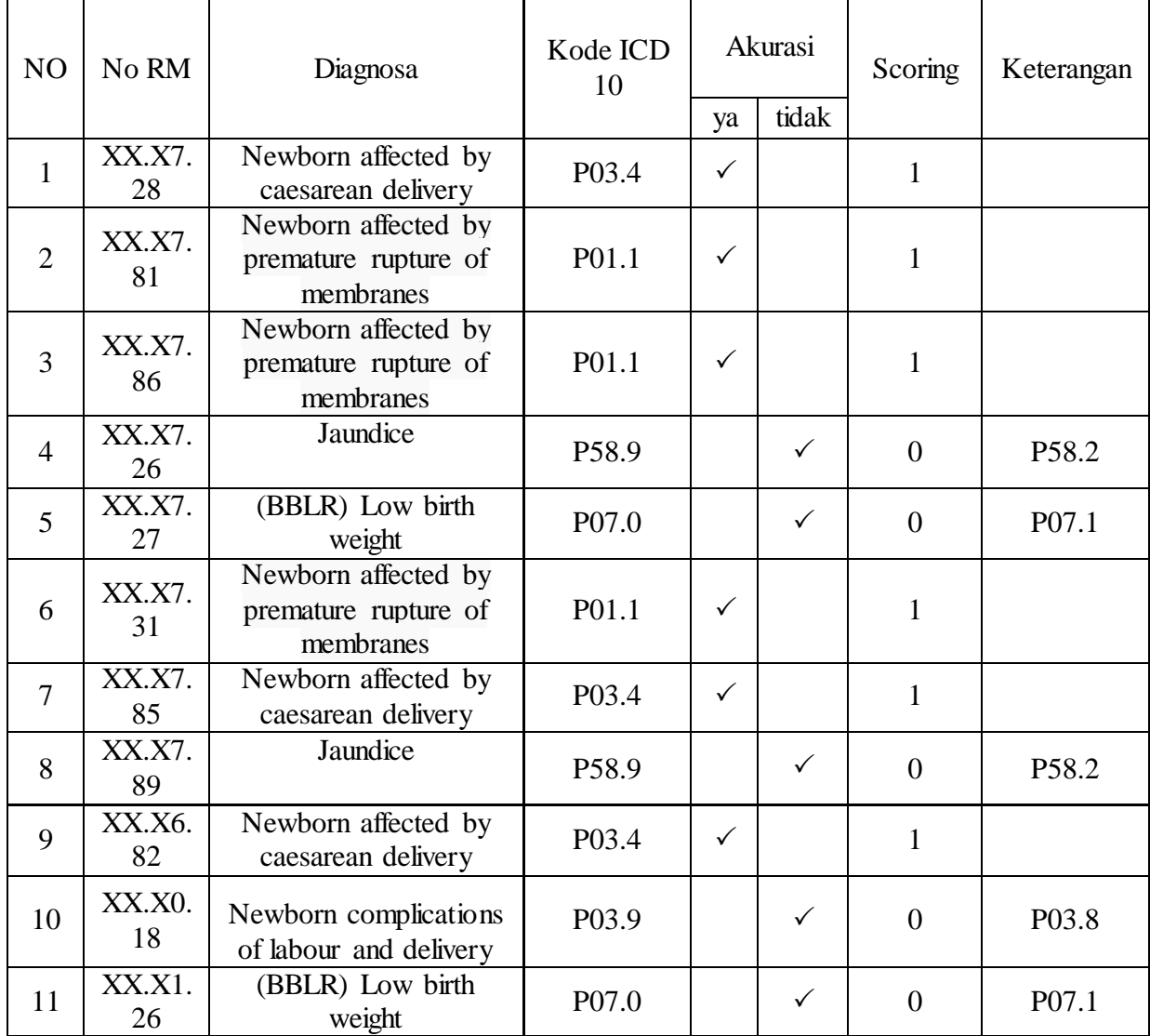

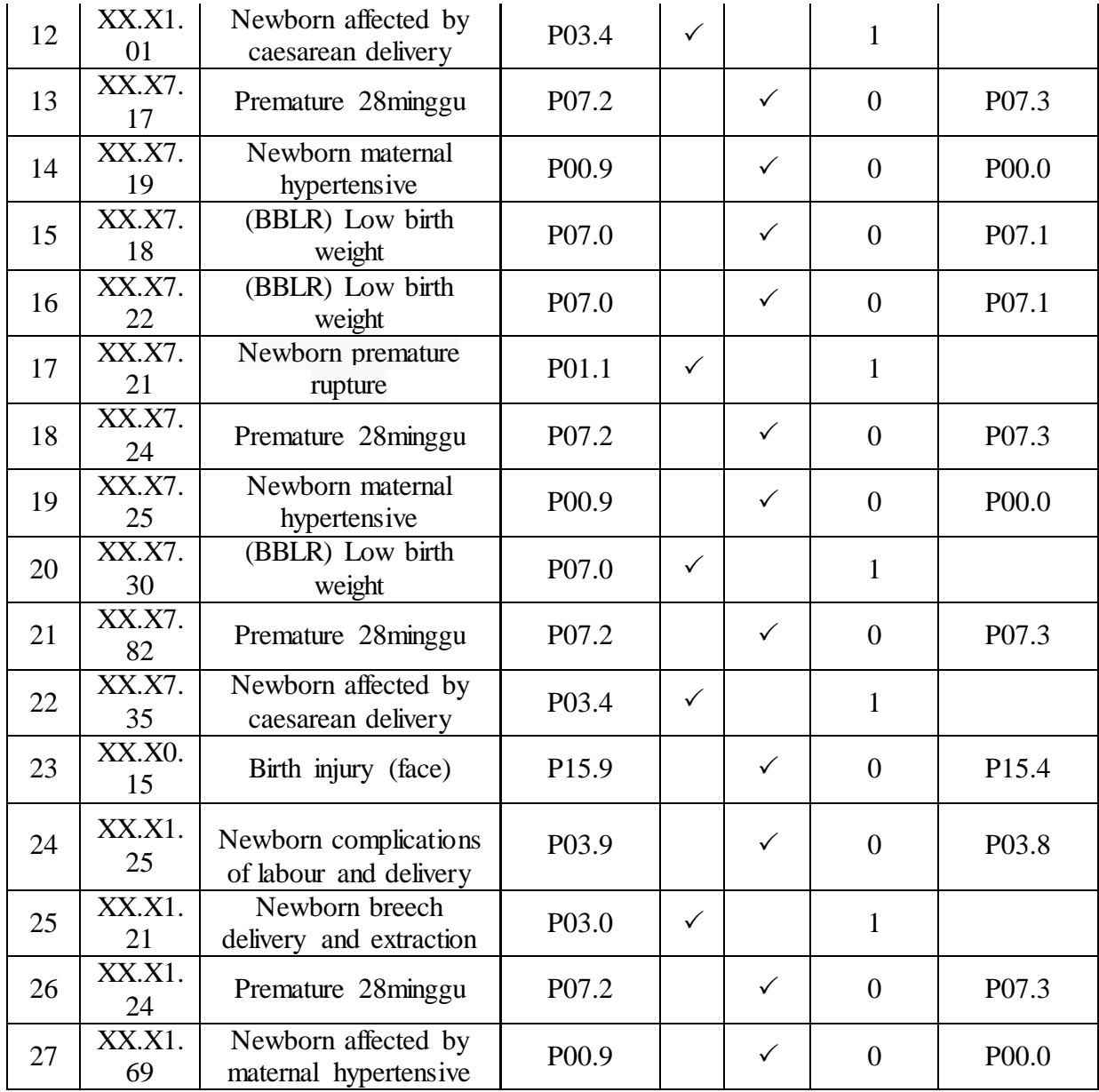

# **LEMBAR CHEKLIST HASIL OBSERVASI KEAKURATAN KODE DIAGNOSIS DENGAN PENGGUNAAN APLIKASI**

#### **Petunjuk Pengisian**

Berilah tanda centang ( $\checkmark$ ) pada kolom Akurat dan Tidak Akurat

Pada kolom keterangan isi dengan nilai 1 jika akurat dan isi dengan nilai 0 bila tidak akurat

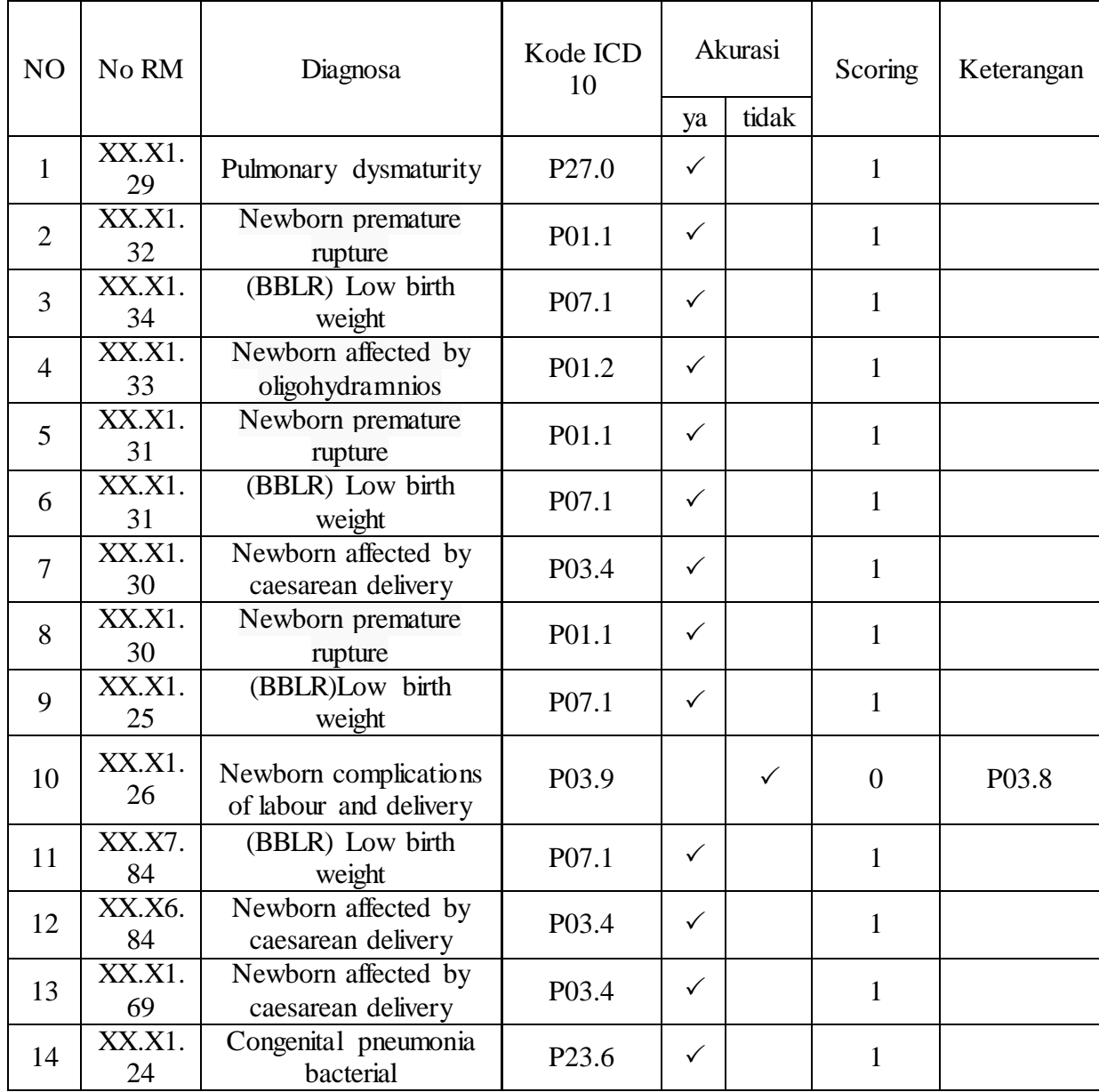

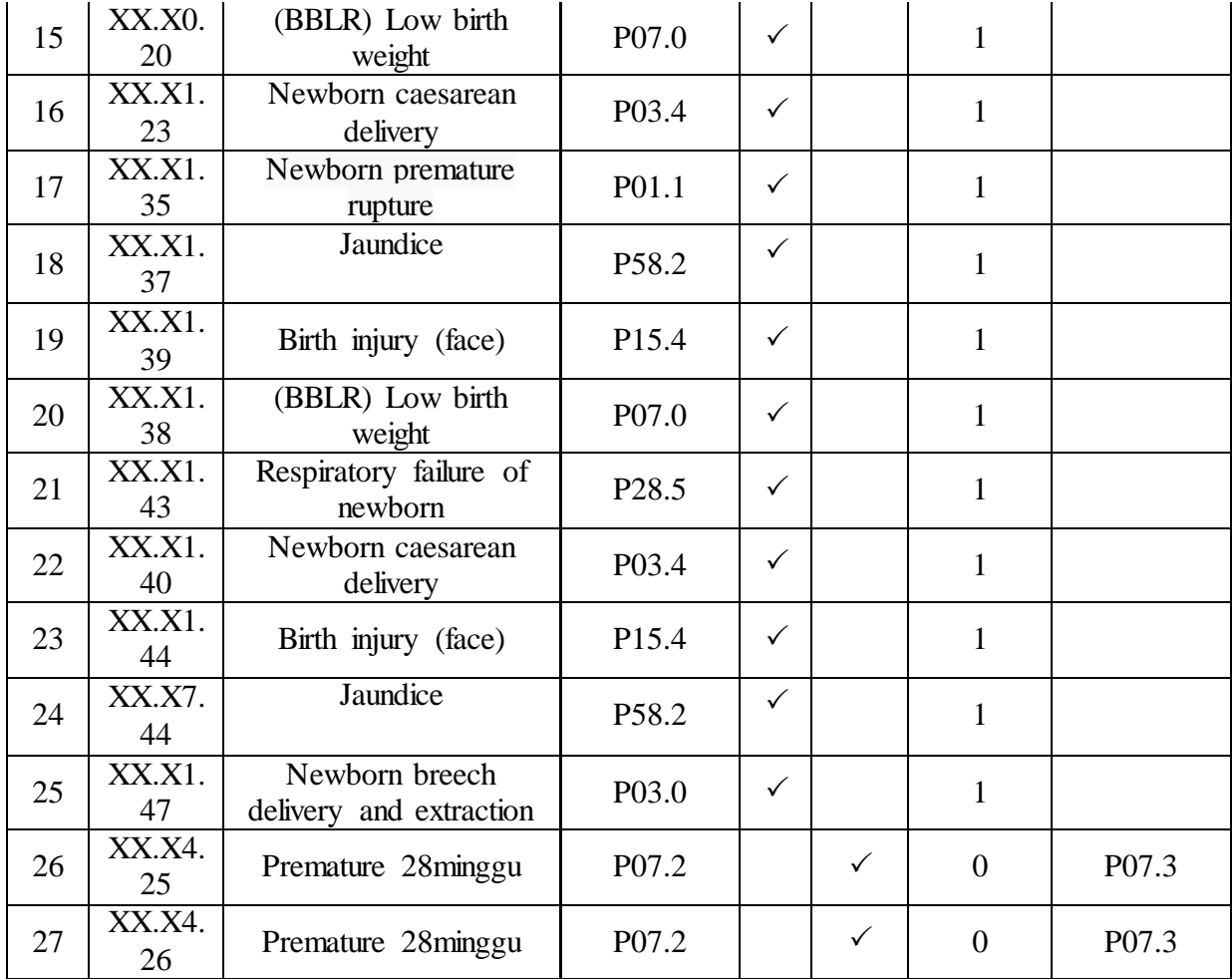

#### SURAT BALASAN VALIDASI KODEFIKASI DIAGNOSA

# **SURAT BALASAN VALIDASI** Kepada: Sdri. Husna Hanifa Dyah Purnamawati Politeknik Kesehatan Kemenkes Malang Dengan hormat, Melalui surat ini, saya yang bertanda tangan di bawah ini : : Djoko Wahyudi, Amd.PK, S.AP, M.AP Nama Kedudukan Jabatan : Petugas Verifikasi Coding Instansi : RSUD Dr.Saiful Anwar Malang Menyatakan bahwa saya menerima surat permohonan yang telah diberikan kepada saya dan saya bersedia menjadi validator untuk kodefikasi diagnosis pasien dari produk tugas akhir saudari yang berjudul "Pembuatan Aplikasi Pengkodean Diagnosa Penyakit Pada Sistem Période Perinatal Berbasis WEB Berdasarkan ICD-10 di RSU Aminah Kota Blitar". Demikian surat balasan ini saya sampaikan, atas perhatian Saudari, saya ucapkan terima kasih. Hormat Saya, Malang, April 2018 Yang membuat pernyataan Djoko Wahyudi, Amd.PK, S.AP, M.AP NIP. 19680527 198903 1 007

# SURAT PERNYATAAN VALIDASI

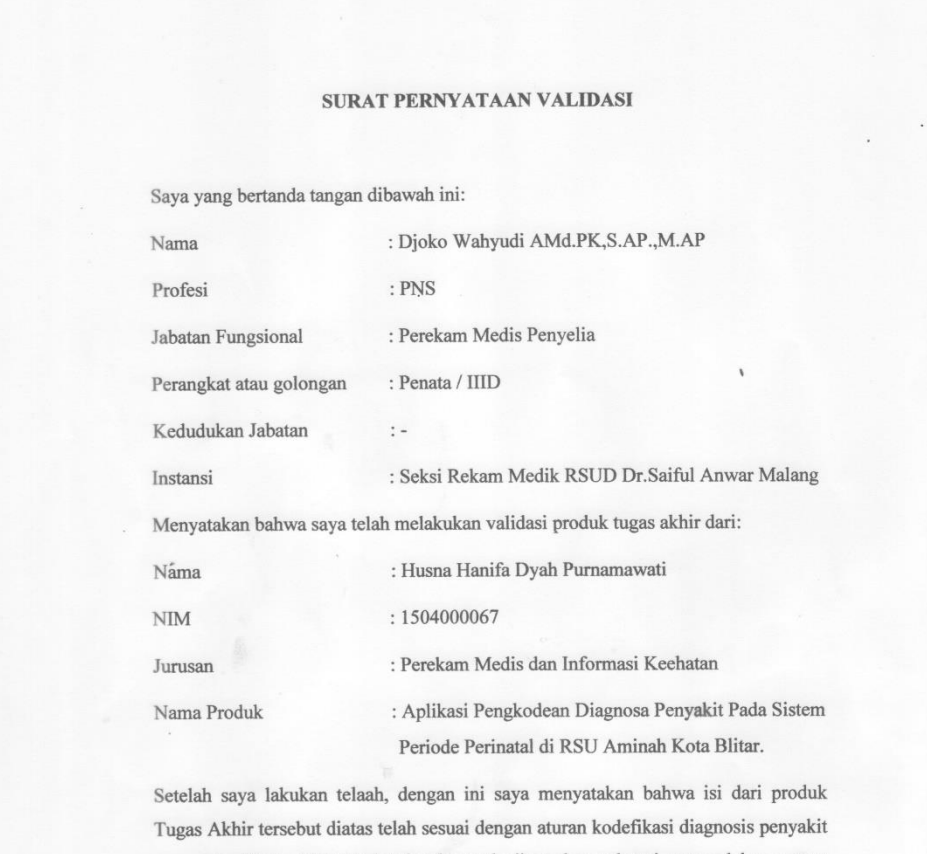

yang ada dibuku ICD-10 dan layak untuk digunakan sebagai acuan dalam proses kodefikasi diagnosis penyakit pada sistem periode perinatal.

> Malang, April 2018 Yang membuat pernyataan

Djoko Wahyudi AMd.PK., SAP., M.AP NIP. 19680527 198903 1 007

#### SURAT KETERANGAN VALIDASI UJI BLACKBOX

#### SURAT KETERANGAN VALIDASI

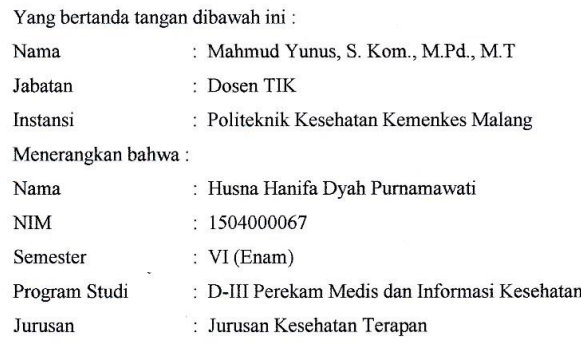

 $\overline{3}$ 

Mahasiswa tersebut telah melakukan validasi uji blackbox Aplikasi Pengkodean Penyakit pada Sistem Periode Perinatal untuk menunjang laporan tugas akhir yang berjudul "Pembuatan Aplikasi Pengkodean Diagnosa Penyakit pada Sistem Periode Perinatal Berbasis WEB Berdasarkan ICD-10 di RSU Aminah Kota Blitar".

Demikian surat keterangan ini dibuat agar dapat dipergunakan sebagaimana mestinya.

 $\ddot{\cdot}$ 

Malang, April 2018<br>Validator

 $\epsilon$ Mahmud Yunus, S.Kom., M.Pd., M.T.<br>NIDN. 0716087501

# **Uji Blackbox Aplikasi Kodefikasi Diagnosis Penyakit Pada Sistem Periode Perinatal Berbasis WEB berdasarkan ICD 10 Tahun 2010**

Cara pengisian:

- 1. Pada hasil pengisian dideskripsikan tampilan yang muncul
- 2. Status : Berhasil  $(\sqrt{})$  atau tidak berhasil (x)

# a. Menu *Aplikasi Kodefikasi Diagnosis Penyakit Pada Sistem Periode Perinatal Berbasis WEB berdasarkan* ICD 10 Tahun 2010

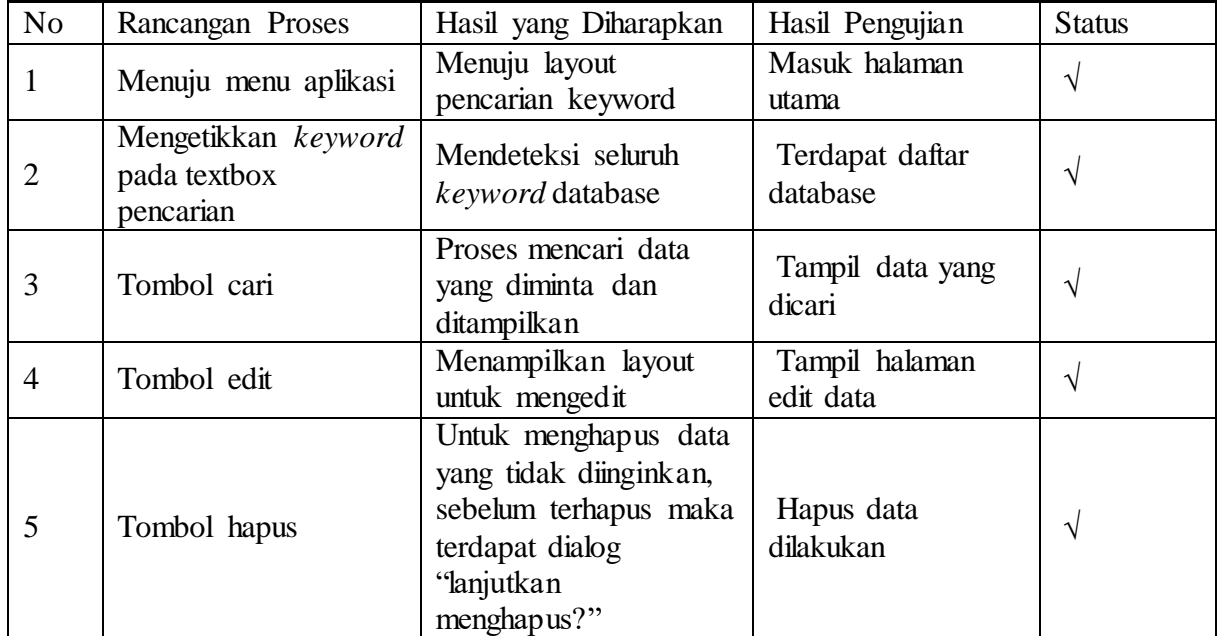

# b. Menu Input data pada aplikasi *Aplikasi Kodefikasi Diagnosis Penyakit Pada Sistem Periode Perinatal Berbasis WEB berdasarkan* ICD 10- Tahun 2010

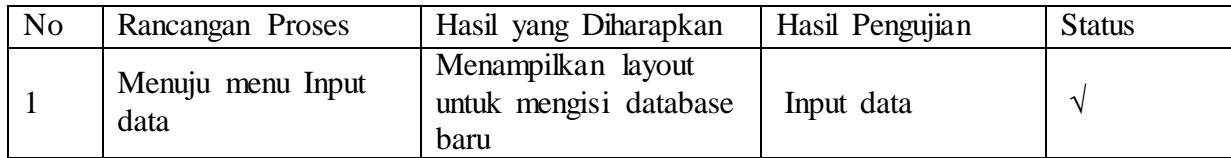

# c. Menu bantuan pada *Aplikasi Kodefikasi Diagnosis Penyakit Pada Sistem Periode Perinatal berbasis WEB berdasarkan* ICD 10 Tahun 2010

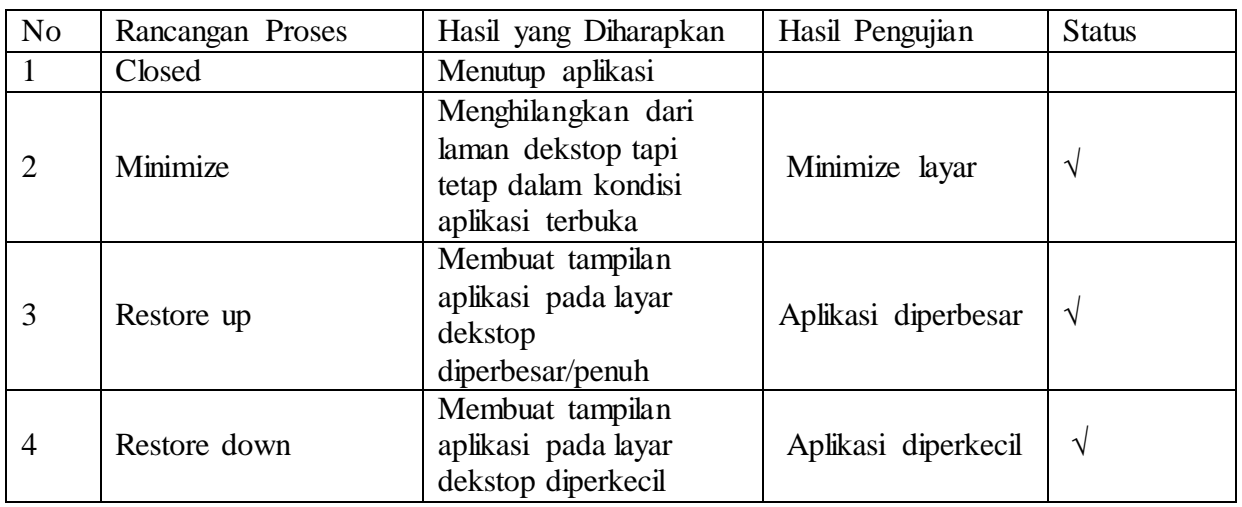

## **Petunjuk Penggunaan Aplikasi Pengkodean Penyakit Pada Sistem Periode Perinatal**

#### **A. PETUNJUK UMUM**

Aplikasi pengkodean diagnosa penyakit pada sistem periode perinatal merupakan sebuah *software* berbasis web yang dapat mempermudah proses pengkodean diagnosa dan memperkecil kesalahan pengkodean diagnosa penyakit pada sistem periode perinatal di RSU Aminah Kota Blitar.

#### **B. PETUNJUK PENGGUNAAN**

Petunjuk dalam buku ini berisi tentang panduan penggunaan aplikasi pengkodean diagnosa penyakit pada sistem periode perinatal dalam kegiatan proses pengkodean diagnosa penyakit pada sistem periode perinatal di RSU Aminah Kota Blitar. Adapun panduan penggunaan aplikasi pengkodean diagnosa penyakit pada sistem periode perinatal adalah sebagai berikut :

- 1. Mengkoneksikan HandPhone, Laptop, atau Komputer ke jaringan internet.
- 2. Membuka google, kemudian tuliskan dikolom pencarian alamat aplikasi pengkodean diagnosa : <https://rkmaminah.000webhostapp.com/> lalu tekan tombol enter maka aplikasi siap untuk digunakan.
- 3. Berikut ini adalah penjelasan dari bagian-bagian pada halaman aplikasi yang akan digunakan dalam proses pengkodean :

## a. Tampilan Halaman Utama (*Home*)

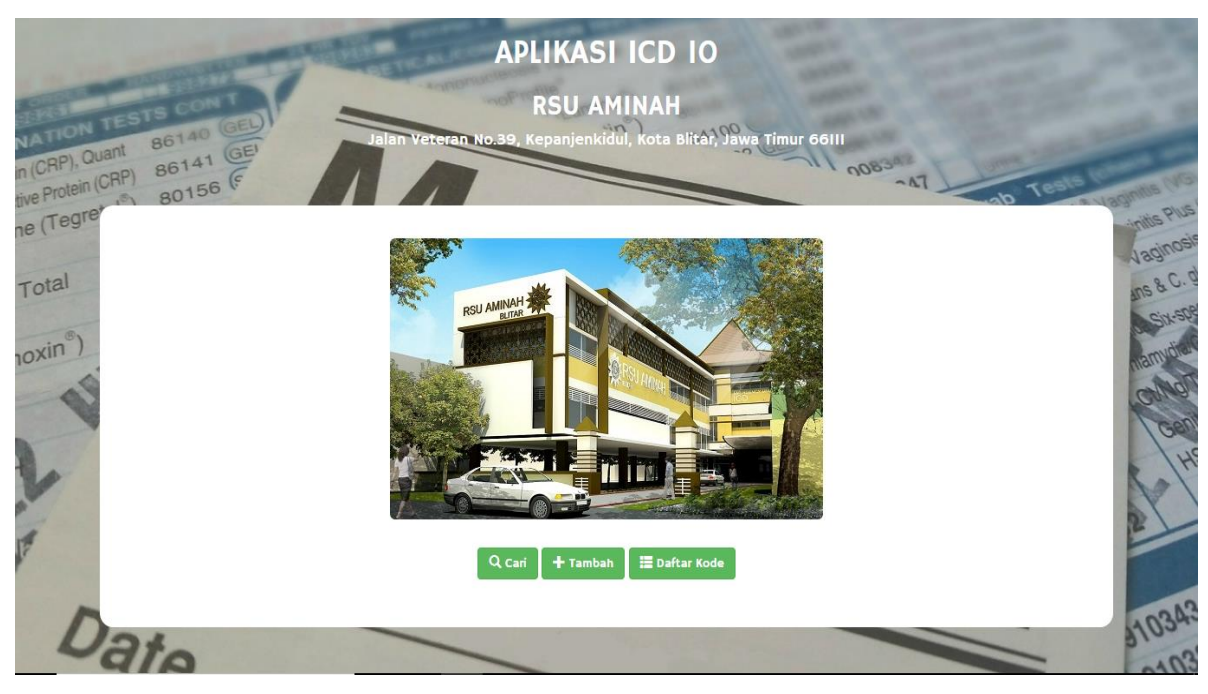

Dalam halam utama terdapat tiga menu yaitu menu cari, menu tambah, dan menu daftar kode.

#### b. Tampilan Halaman Cari

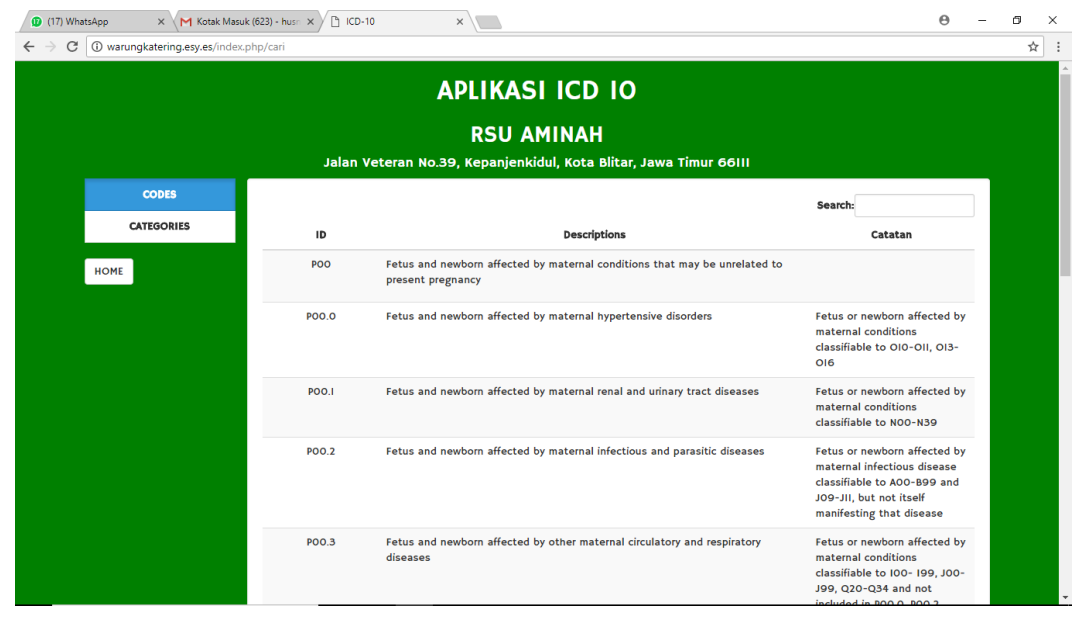

Dalam halaman cari digunakan untuk mencari kode diagnosa dengan cara memasukkan diagnosa penyakit pada sistem periode perinatal, berikut adalah beberapa item dan kegunaannya:

1) Kegunaan kolom search yaitu untuk memasukkan diagnosa penyakit, jika memasukkan diagnosa maka di tabel bawah akan langsung muncul beberapa kode yang berhubungan dengan kata yang di masukkan dalam kolom tersebut, seperti tampilan berikut ini :

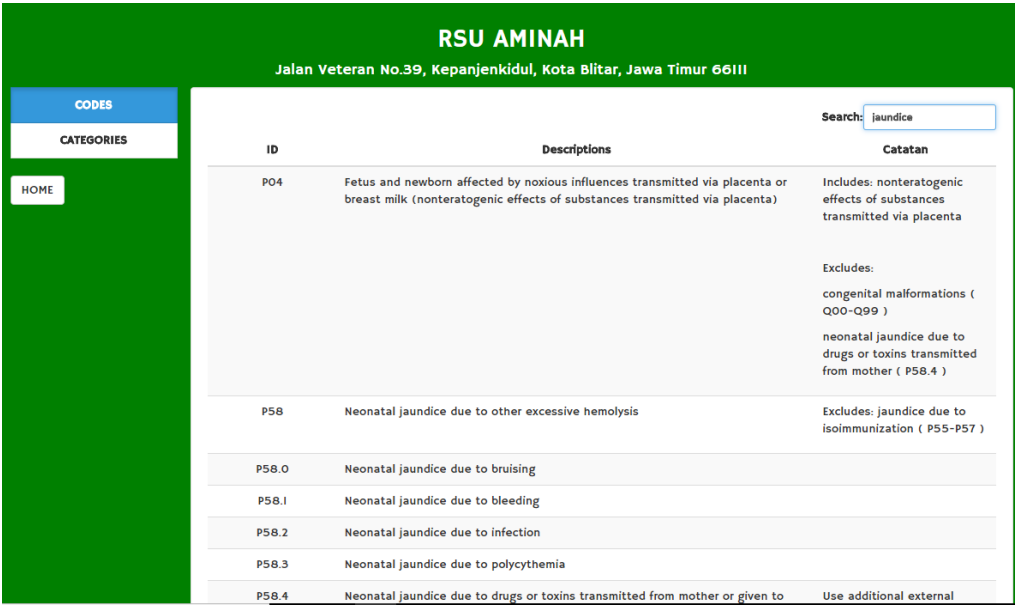

2) Kegunaan menu categories yaitu menampilkan block kode yang terdapat pada kode diagnosa, berikut adalah tampilannya

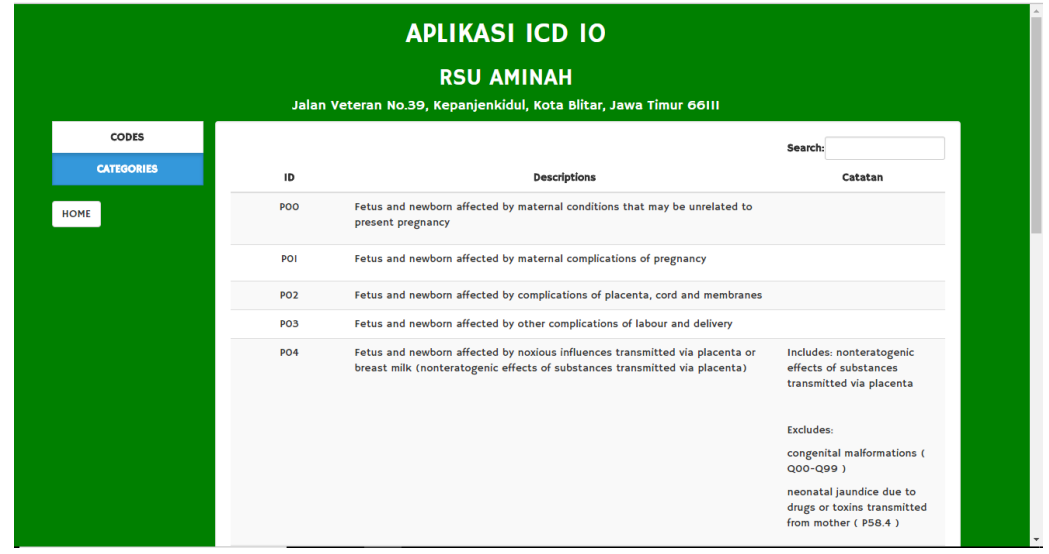

3) Pada kolom ID berisikan kode diagnosa penyakit pada sistem periode perinatal.

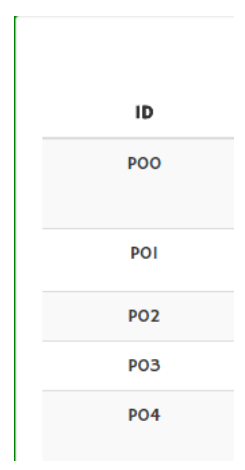

4) Pada kolom description berisikan diagnosa penyakit pada sistem periode perinatal

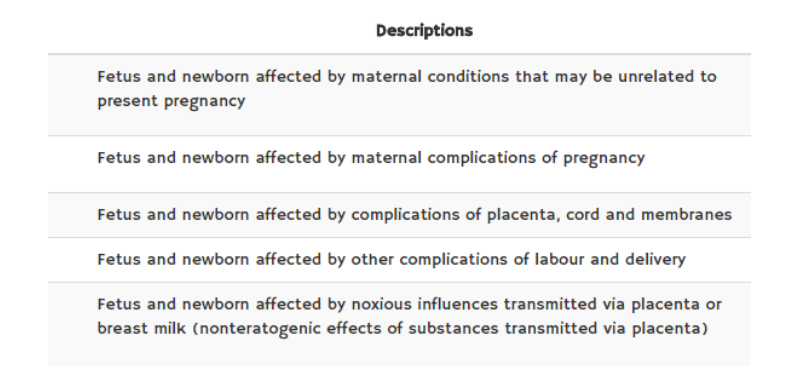

5) Pada kolom catatan terdapat catatan, *exclude*, dan *include* yang terdapat dalam setiap diagnosa untuk meminimalisir petugas dalam kesalahan diagnosa.

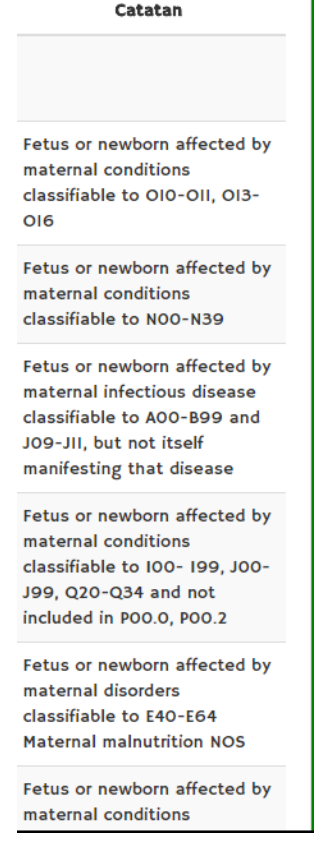

6) Home kegunaannya yaitu untuk kembali ke halaman utama

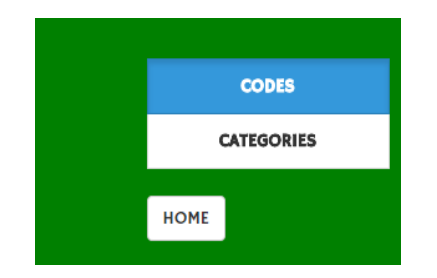

## c. Tampilan Halaman Tambah

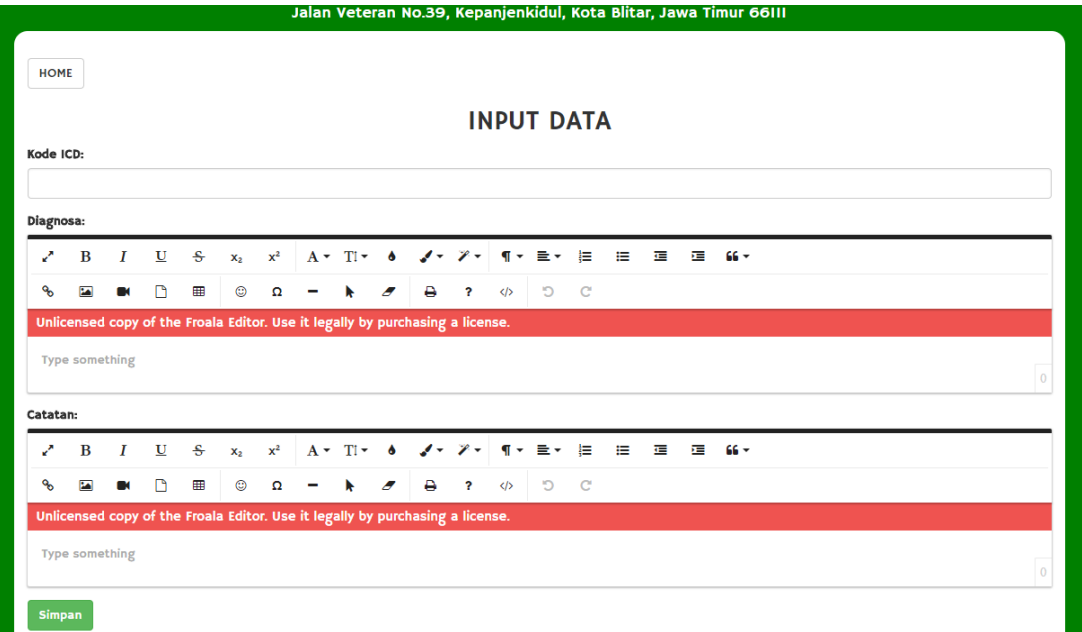

Dalam halaman tambah kode digunakan untuk menambah diagnosa jika ada pembaharuan kode P oleh WHO maupun menambah diagnosa lain selain kode P. Berikut adalah beberapa item dan kegunanaan dalam halaman tambah :

1) Kode ICD yaitu untuk memasukkan kode ICD-10 yang ingin dimasukkan

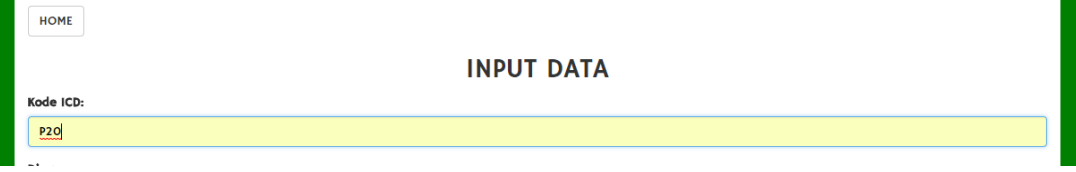

2) Diagnosa yaitu untuk memasukkan diagnosa ICD-10 yang ingin dimasukkan

Diagnosa:

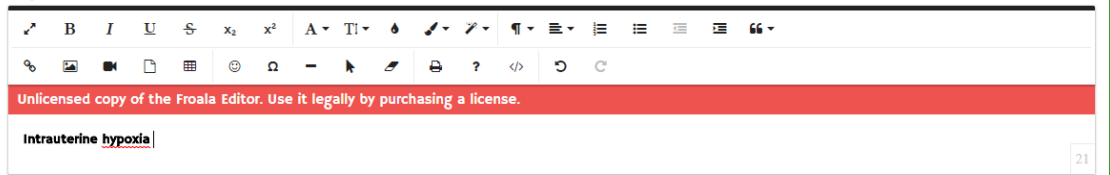

3) Catatan yaitu untuk memasukkan catatan, include, dan exclude yang terdapat pada kode ICD-10 yang ingin diinputkan

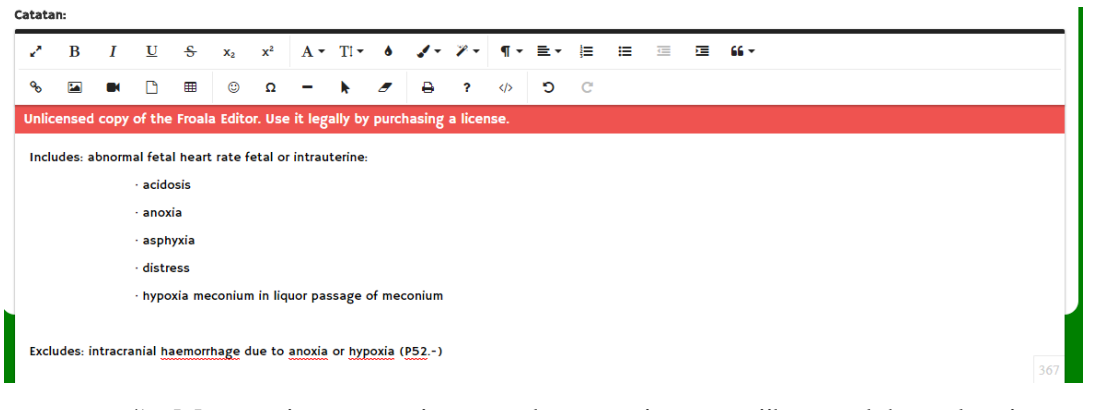

- 4) Menu simpan yaitu untuk menyimpan jika sudah selesai memasukkan data
- 5) Menu home yaitu untuk kembali ke halaman utama
- d. Tampilan Halaman Daftar Kode

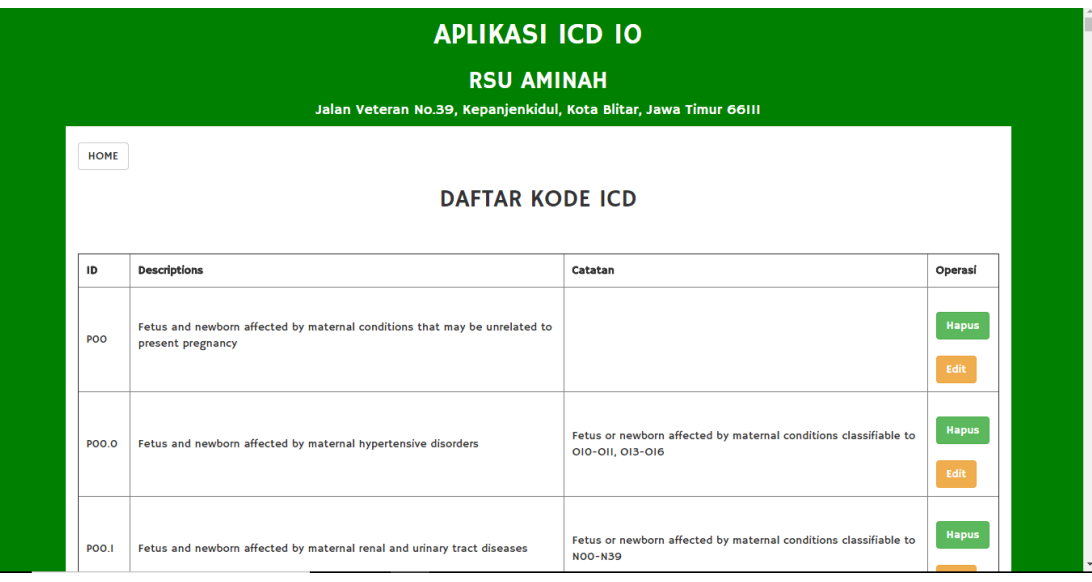

Dalam halaman daftar kode terdapat semua kode ICD-10 pada sistem periode perinatal. Berikut adalah beberapa item dan kegunaannya:

- 1) ID yaitu menampilkan kode diagnosa pada sistem periode perinatal.
- 2) Descriptions yaitu menampilkan diagnosa penyakit pada sistem periode perinatal.
- 3) Catatan yaitu menampilan catatan, *include*, dan *exclude* yang terdapat pada diagnosa periode perinatal.
- 4) Operasi yaitu terdapat menu :
	- a) Hapus, menu hapus yaitu untuk menghapus diagnosa yang terdapat dalam aplikasi.
	- b) Edit, menu edit yaitu untuk merubah ataupun menambahkan singkatan diagnosa, diagnosa Bahasa Indonesia, dan catatan sesuai kebutuhan pengguna aplikasi. Tampilannya sebagai berikut :

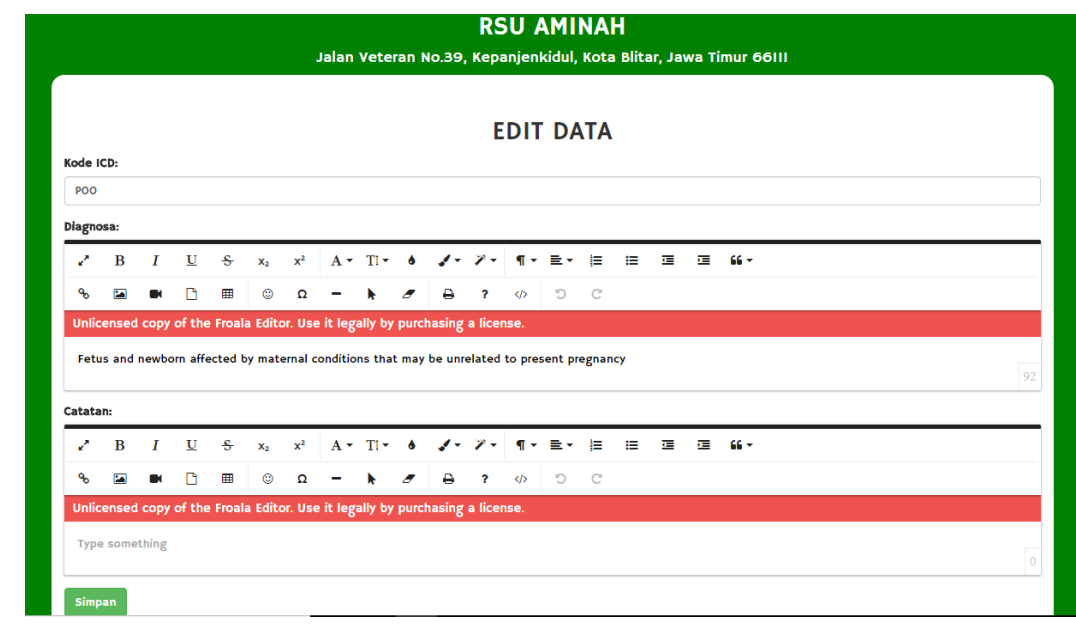

5) Home yaitu untuk kembali ke halaman utama.

## PERSETUJUAN MENGIKUTI SOSIALISASI PENELITIAN

# PERSETUJUAN KESEDIAAN MENGIKUTI SOSIALISASI PENELITIAN (INFORMED CONSENT) Saya yang bertanda tangan dibawah ini: : Erwin Novaningtyas Amd. PK Nama  $: 32th$ Umur Jenis kelamin : Perempuan Pendidikan : D-III Rekam Medis dan Informasi Kesehatan : Ka Unit Rekam Medis. Jabatan Menyatakan bahwa dengan kesadaran, tidak keberatan dan keikhklasan hati, saya bersedia berpartisipasi mengikuti sosialisasi dalam penelitian yang dilakukan oleh Husna Hanifa Dyah Purnamawati, mahasiswa D-III Perekam Medis dan Informasi Kesehatan Politeknik Kesehatan Kemenkes Malang dengan judul penelitian "Pembuatan Aplikasi Pengkodean Diagnosa Penyakit Pada Sistem Periode Perinatal Berbasis Web Berdasarkan ICD-10 di RSU Aminah Kota Blitar". Demikian pernyataan persetujuan ini saya buat untuk dipergunakan sebagaimana mestinya. Malang<sub>24</sub> April 2018 Pemberi pernyataan persetujuan, ERWIN.N

#### PERSETUJUAN KESEDIAAN MENGIKUTI SOSIALISASI PENELITIAN

(INFORMED CONSENT)

Saya yang bertanda tangan dibawah ini:

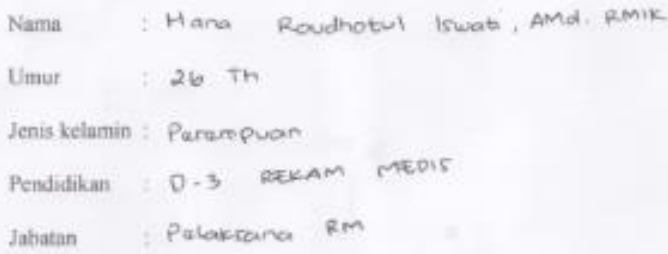

Menyatakan bahwa dengan kesadaran, tidak keberatan dan keikhklasan hati, saya bersedia berpartisipasi mengikuti sosialisasi dalam penelitian yang dilakukan oleh Husna Hanifa Dyah Purnamawati, mahasiswa D-III Perekam Medis dan Informasi Kesehatan Politeknik Kesehatan Kemenkes Malang dengan judul penclitian "Aplikasi Kodefikasi Diagnosis Penyakit Pada Kasus Periode Perinatal Berbasis WEB berdasarkan ICD 10 Tahun 2010 di RSU Aminah Kota Blitar".

Demikian pernyataan persetujuan ini saya buat untuk dipergunakan sebagaimana mestinya.

Malang 24 April 2018

Pemberi pemyataan persetujuan,

( Hann Rowthole)

#### PERSETUJUAN KESEDIAAN MENGIKUTI SOSIALISASI PENELITIAN

#### (INFORMED CONSENT)

Saya yang bertanda tangan dibawah ini:

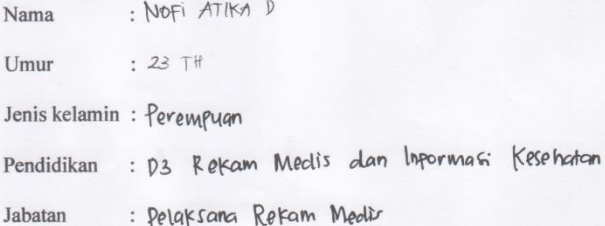

Menyatakan bahwa dengan kesadaran, tidak keberatan dan keikhklasan hati, saya bersedia berpartisipasi mengikuti sosialisasi dalam penelitian yang dilakukan oleh Husna Hanifa Dyah Purnamawati, mahasiswa D-III Perekam Medis dan Informasi Kesehatan Politeknik Kesehatan Kemenkes Malang dengan judul penelitian "Pembuatan Aplikasi Pengkodean Diagnosa Penyakit Pada Sistem Periode Perinatal Berbasis Web Berdasarkan ICD-10 di RSU Aminah Kota Blitar".

Demikian pernyataan persetujuan ini saya buat untuk dipergunakan sebagaimana mestinya.

Malang, 24 April 2018

Pemberi pernyataan persetujuan,

Comple  $($   $Nofi$   $M1KA$   $D$ 

# **Lembar Hasil Wawancara Penggunaan Aplikasi Pengkodean Diagnosa Penyakit Pada Sistem Periode Perinatal di RSU Aminah Kota Blitar**

1. Apakah tampilan dan bahasa yang digunakan dalam aplikasi pengkodean mudah dipahami oleh petugas ?

Jawaban :

2. Apakah aplikasi pengkodean dapat membantu petugas dalam menentukan kodefikasi khususnya pada sistem periode perinatal di dokumen rekam medis  $\gamma$ 

Jawaban :

3. Apakah daftar penyakit di dalam aplikasi pengkodean sudah mewakili seluruh penyakit pada sistem periode perinatal yang ada ?

Jawaban :

4. Apakah petugas mengalami kesulitan dalam menggunakan aplikasi pengkodean pada sistem perode perinatal ?

Jawaban :

5. Apakah petugas mau menggunakan aplikasi pengkodean sebagai panduan dalam melakukan kodefikasi di RSU Aminah Kota Blitar ?

Jawaban :

6. Apakah terdapat saran atau masukan terhadap aplikasi pengkodean diagnosa penyakit pada sistem periode perinatal ?

Jawaban :

# **Lembar Hasil Wawancara Penggunaan Aplikasi Pengkodean Diagnosa Penyakit Pada Sistem Periode Perinatal di RSU Aminah Kota Blitar**

Nama : Erwin Novaningtyas

Jabatan: Kepala Rekam Medis

1. Apakah tampilan dan bahasa yang digunakan dalam aplikasi pengkodean mudah dipahami oleh petugas ?

Jawaban : Mudah.

2. Apakah aplikasi pengkodean dapat membantu petugas dalam menentukan kodefikasi khususnya pada sistem periode perinatal di dokumen rekam medis  $\gamma$ 

Jawaban : Iya, dapat membantu petugas.

3. Apakah daftar penyakit di dalam aplikasi pengkodean sudah mewakili seluruh penyakit pada sistem periode perinatal yang ada ?

Jawaban : Sudah.

4. Apakah petugas mengalami kesulitan dalam menggunakan aplikasi pengkodean pada sistem perode perinatal ?

Jawaban : Tidak mengalami kesulitan.

5. Apakah petugas mau menggunakan aplikasi pengkodean sebagai panduan dalam melakukan kodefikasi di RSU Aminah Kota Blitar ?

Jawaban : Mau menggunakan.

6. Apakah terdapat saran atau masukan terhadap aplikasi pengkodean diagnosa penyakit pada sistem periode perinatal ?

Jawaban : Tidak ada, aplikasi pengkodean sudah baik sekali.

# **Lembar Hasil Wawancara Penggunaan Aplikasi Pengkodean Diagnosa Penyakit Pada Sistem Periode Perinatal di RSU Aminah Kota Blitar**

Nama : Hana Roudhotul Iswati

Jabatan: Pelaksana Rekam Medis

1. Apakah tampilan dan bahasa yang digunakan dalam aplikasi pengkodean mudah dipahami oleh petugas ?

Jawaban : Mudah.

2. Apakah aplikasi pengkodean dapat membantu petugas dalam menentukan kodefikasi khususnya pada sistem periode perinatal di dokumen rekam medis  $\gamma$ 

Jawaban : Dapat membantu petugas.

3. Apakah daftar penyakit di dalam aplikasi pengkodean sudah mewakili seluruh penyakit pada sistem periode perinatal yang ada ?

Jawaban : Sudah.

4. Apakah petugas mengalami kesulitan dalam menggunakan aplikasi pengkodean pada sistem perode perinatal ?

Jawaban : Tidak sama sekali

5. Apakah petugas mau menggunakan aplikasi pengkodean sebagai panduan dalam melakukan kodefikasi di RSU Aminah Kota Blitar ?

Jawaban : Mau menggunakan karena dapat membantu proses pengkodean penyakit

6. Apakah terdapat saran atau masukan terhadap aplikasi pengkodean diagnosa penyakit pada sistem periode perinatal ?

Jawaban : Tidak ada, aplikasi pengkodean dari segi penampilan dan isi sudah baik

# **Lembar Hasil Wawancara Penggunaan Aplikasi Pengkodean Diagnosa Penyakit Pada Sistem Periode Perinatal di RSU Aminah Kota Blitar**

Nama : Nofi Atika D

Jabatan: Pelaksana Rekam Medis

1. Apakah tampilan dan bahasa yang digunakan dalam aplikasi pengkodean mudah dipahami oleh petugas ?

Jawaban : Iya, mudah dipahami

2. Apakah aplikasi pengkodean dapat membantu petugas dalam menentukan kodefikasi khususnya pada sistem periode perinatal di dokumen rekam medis  $\gamma$ 

Jawaban : Iya, dapat membantu petugas.

3. Apakah daftar penyakit di dalam aplikasi pengkodean sudah mewakili seluruh penyakit pada sistem periode perinatal yang ada ?

Jawaban : Sudah dapat mewakili seluruh penyakit

4. Apakah petugas mengalami kesulitan dalam menggunakan aplikasi pengkodean pada sistem perode perinatal ?

Jawaban : Tidak mengalami kesulitan.

5. Apakah petugas mau menggunakan aplikasi pengkodean sebagai panduan dalam melakukan kodefikasi di RSU Aminah Kota Blitar ?

Jawaban : Sangat mau, karena merupakan salah satu inovasi baru dalam menentukan kode yang akurat.

6. Apakah terdapat saran atau masukan terhadap aplikasi pengkodean diagnosa penyakit pada sistem periode perinatal ?

Jawaban : Tidak, aplikasi pengkodean sudah cukup baik.

#### **INDEPENDENT Z-TEST**

# Two-Sample Kolmogorov-Smirnov Test

## **Frequencies**

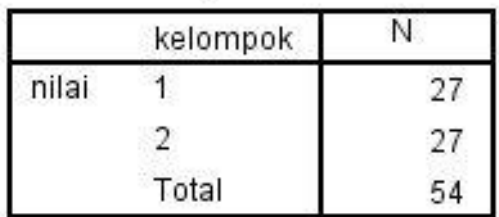

# **Test Statistics<sup>a</sup>**

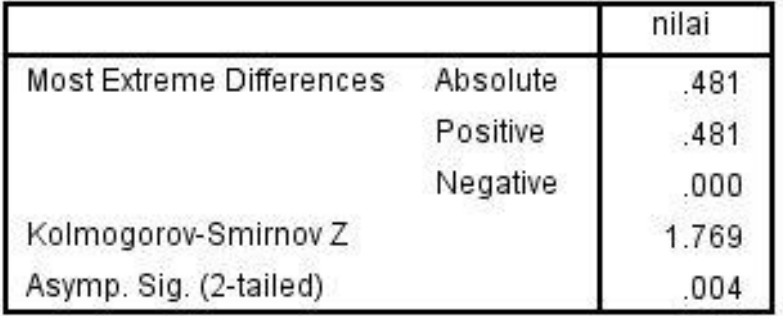

a. Grouping Variable: kelompok